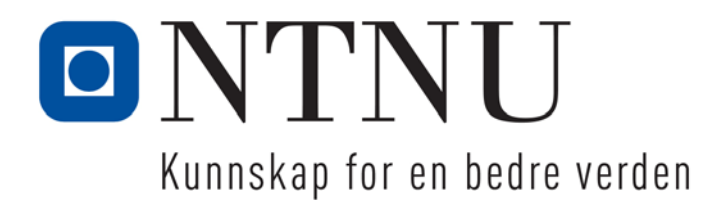

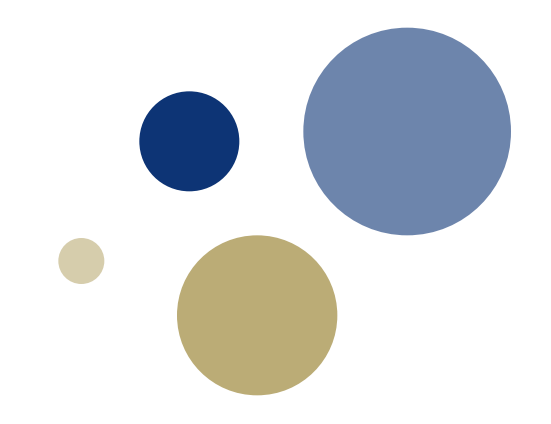

# **Python: Strenger**

**3. utgave: Kapittel 8**

TDT4110 IT Grunnkurs Professor Guttorm Sindre

# Læringsmål og pensum

#### • Mål

- Forstå
	- Hva strenger er
	- Grunnleggende operasjoner på strenger
	- Indeksering av tegn i strenger, inkl. *slicing*
- Kjenne til noen vanlige funksjoner og metoder på strenger
- Kunne løse praktiske programmeringsproblemer med strenger

#### • Pensum

– Starting out with Python:

Chapter 8 More About Strings (3rd edition)

# **Tekststrenger (string)**

- HVORFOR trenger vi dette?
	- Menneskelig informasjon: tekst spiller en sentral rolle
	- Veldig mange nyttige programmer behandler tekst
		- Tekstbehandling, weblesere
		- Journalistikk, publisering
		- **Saksbehandlingssystemer**
		- Teknisk informasjon, brukerveiledninger, …
- I Python kan en tekststreng sees på som en liste av tegn og bokstaver med fast lengde
	- Men i motsetning til liste er den *ikke* muterbar

# Grunnleggende strengoperasjoner

Kapittel 8.1

# **Grunnleggende strengoperasjoner**

- I Python finnes mange funksjoner / metoder for å undersøke og manipulere strenger
	- Strenger er sekvenser,
	- Mange funksjoner/metoder tilsvarer de for lister og tupler
- På samme måte som for lister, kan man få ut deler av strengen ved å bruke indeks og skiving (slice):

tekst = 'Dette er en test'

- tekst $[0]$  # Gir 'D'  $tekst[14]$  # Gir 's'
- tekst[-1]  $\#$  Gir 't', som: tekst[len(tekst)-1]

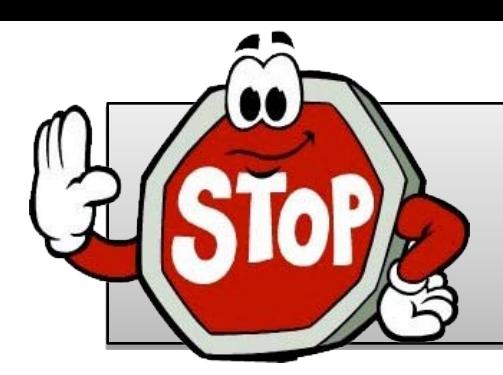

### **Oppgave: loddrett tekst**

- **Lag en funksjon som får inn en tekststreng som parameter og skriver ut teksten loddrett**
	- **Ekstra hvis fort ferdig: skriv også ut teksten baklengs**
- Hint: For å få tilgang til enkelttegn i en streng
	- For-løkke: **for character in string:**
	- Indeksering av enkelttegn:
		- På samme måte som enkeltelementer i lister
		- Indeks begynner med 0, viser tegnets plassering i strengen
		- Format: **character = my\_string[i]**
		- For å finne en strengs lengde: **len(string)**
		- (IndexError: du har brukt en indeks utenfor strengen)

## **Konkatenering av strenger**

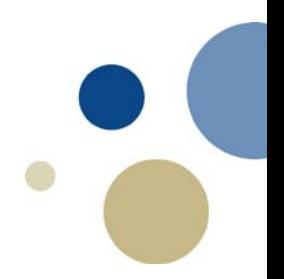

- Konkatenering: sette sammen to strenger til en
	- $-$  Bruk operatoren  $+$ , f.eks. navn = fornavn + etternavn
	- $-$  evt.  $+$  hvis du har en variabel hvor du samler opp tekst
		- F.eks. setning += nytt\_ord
	- Hvis du skal sette et tall inn i en streng…
		- str( )-funksjonen konverterer tall til tekst
		- F.eks. respons = 'Du har ' + str(saldo) + 'kroner på kontoen'

## **Strenger er ikke-muterbare**

- Når de først er laget, kan de ikke endres
	- Samme som for tupler (mens lister er muterbare)
- Uttrykk som kan se ut som endring
	- lager egentlig en ny streng
	- tilordner variabelen til denne i stedet
		- setning += nytt\_ord
		- navn = navn.replace('å','aa') #bytter ut alle å med aa
		- setning = setning.upper() #alt blir store bokstaver

- Forsøk på å endre tegn inni en streng vil gi feilmelding:
	- setning[i] =  $'w'$
	- tekst[3] = "Klare"

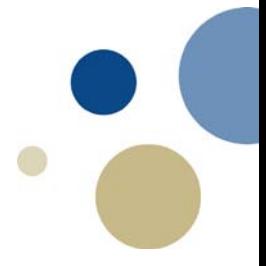

# Slicing (skiving) av strenger

Kapittel 8.2 / 9.2

# **Slicing av strenger (a la lister)**

- Slice: en substreng tatt fra en streng
	- Samme prinsipp og syntaks som slicing av lister
	- Format: string[start : end : steg]
		- kopi av tegnene fra start til, men ikke med, end
		- Hvis start er uspesifisert, antas indeks 0
		- Hyis end er uspesifisert, antas indeks len(string)
		- Hvis steg er uspesifisert (mest vanlig), antas 1

tekst = 'Dette er en test'

tekst[0:3] # Gir 'Det' Samme som tekst[:3] tekst[12:16] # Gir 'test' Samme som tekst[12:] tekst[::2] # Gir 'Dtee nts' (annenhvert tegn)

# Testing, søking og manipulering av strenger

Kapittel 8.3 / 9.3

# **Testing, søking og manipulering av strenger**

- Du kan bruke operatoren in til å avgjøre om en streng inneholdes av en annen streng (samme som lister)
	- Generelt format: **streng1 in streng2**
		- streng1 og streng2 kan være *string literals* eller variable som refererer til strenger
		- Kan f.eks brukes som betingelse i if- og while-setninger
	- Fins også en motsatt operator not in
- streng.index(tegn) finne hvor i en streng et tegn er

## **Strengmetoder**

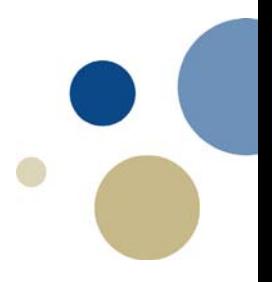

- Strenger i Python har mange ferdige metoder
	- Generelt format: mystring.method(arguments)
	- Testemetoder
		- Betingelser for hele strenger
		- Returnerer True hvis betingelsen er sann ellers False.
	- Modifiseringsmetoder:
		- Kopier av strengene hvor noe kan være endret
	- Søk- og erstatt-metoder
		- Leter etter tegn / delstrenger i strenger

### **Testemetoder:**

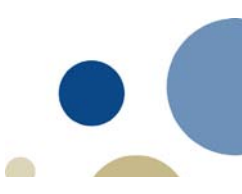

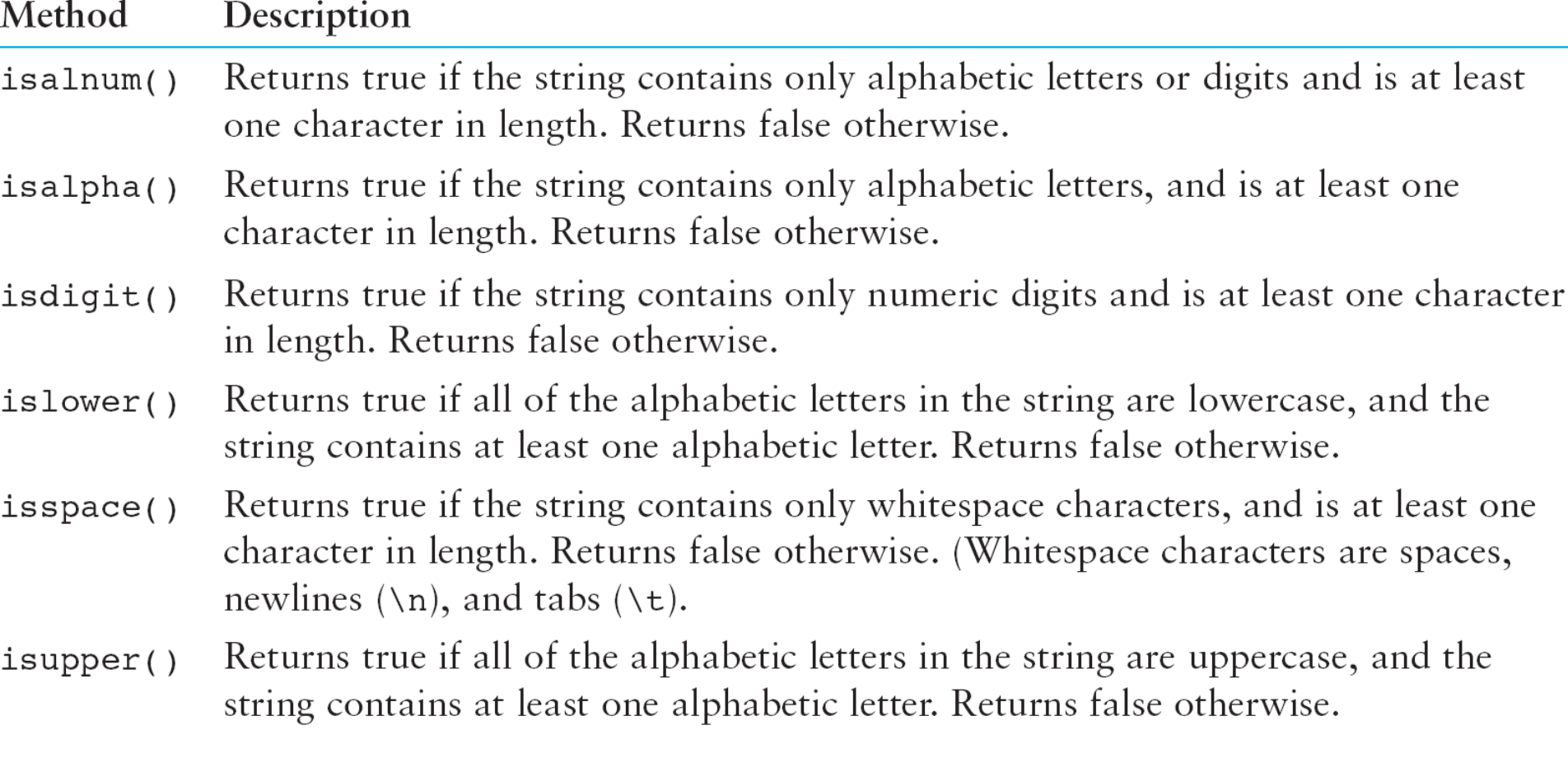

### **Modifiseringsmetoder:**

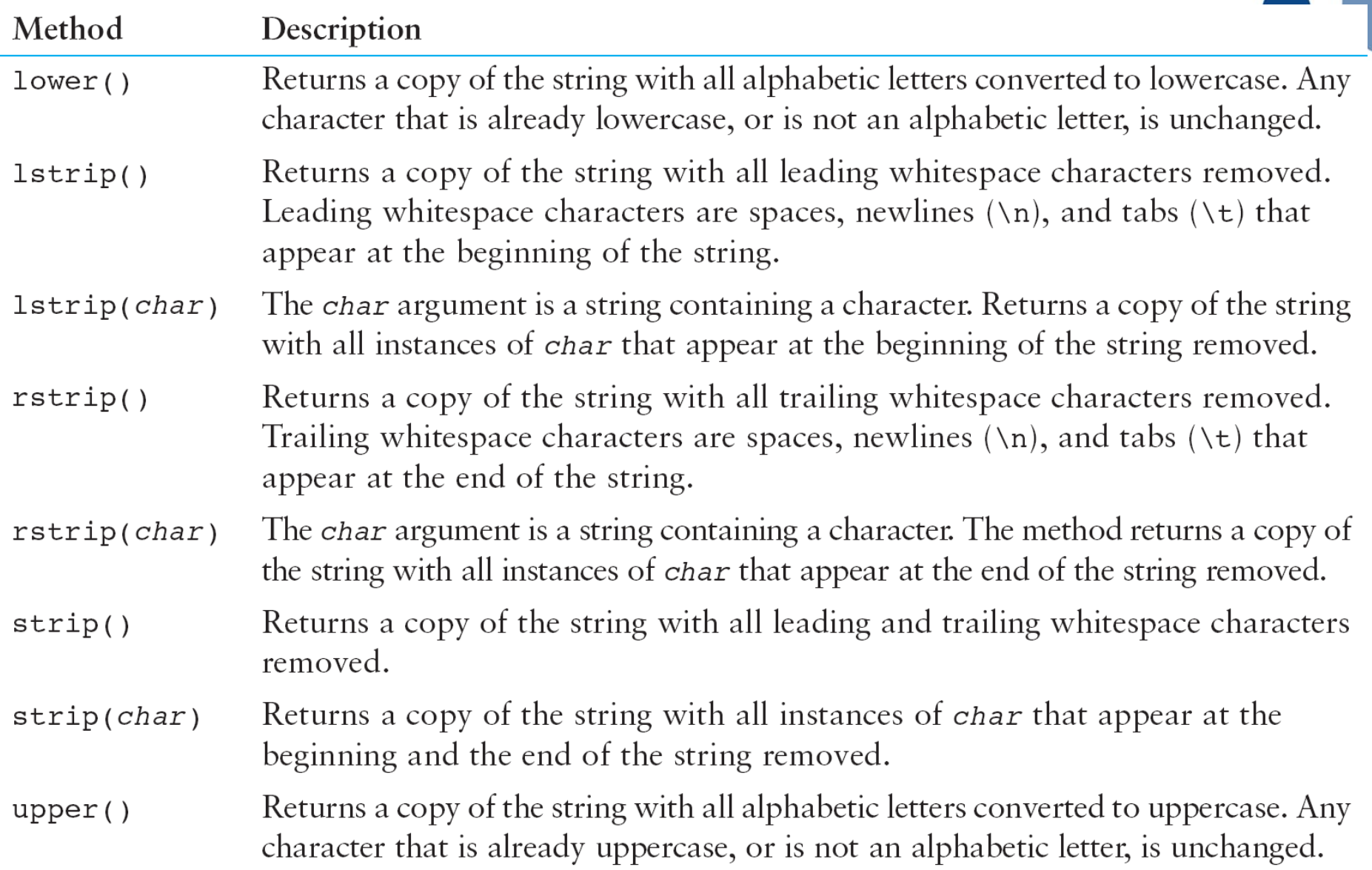

## **Søk- og erstattmetoder**

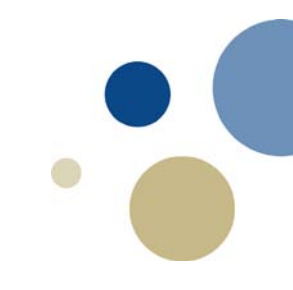

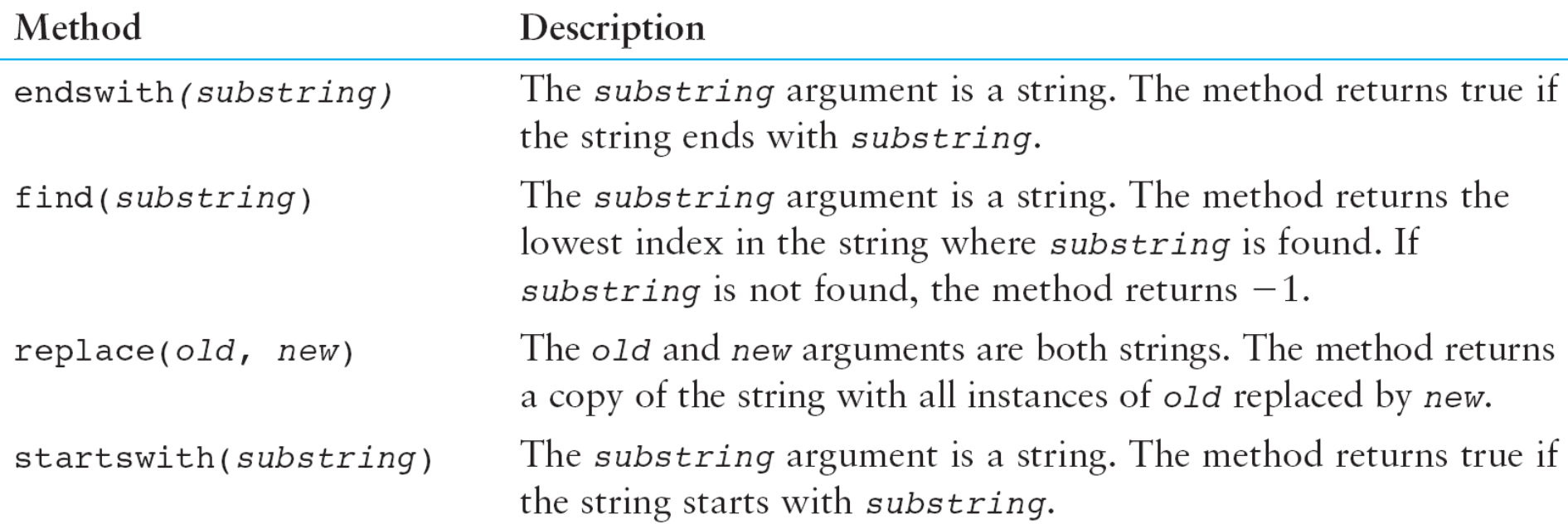

# **Å splitte opp en streng**

- Metoden split()
	- Returnerer ei liste som inneholder ordene i strengen
	- Bruker space (mellomrom) som default skilletegn
	- Kan gi inn annet skilletegn som argument
	- Eks:

```
tekst = 'Dette er en test'
```

```
print(tekst.split()) # Gir: ['Dette', 'er', 'en', 'test']
print(tekst.split('e')) \# Gir: ['D', 'tt', '', 'r', 'n t', 'st']
```
#### Eksempel: omformattering av navn Inn: Fnavn (Mnavn) Enavn, returner Enavn, Fnavn (Mnavn)

**Med slicing:**

#### **Med split( )**

def enavn\_fnavn(navn):  $i =$  navn.rindex('') fornavn=navn[:i] etternavn=navn[i+1:] return (etternavn + ', ' + fornavn)

def enavn\_fnavn(navn): liste=navn.split( ) siste=len(liste)-1 etternavn=liste[siste] fornavn=liste[0] for i in range(1,siste-1): fornavn+=liste[i] return (etternavn + ', ' + fornavn)

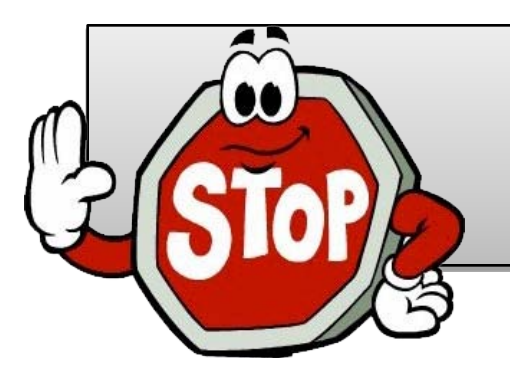

#### **Oppgave: omgjøre navn**

- Lag en funksjon fnavn\_enavn(navn)
	- Inn: 'Etternavn**,** Fornavn Evt Mellomnavn'
	- Returner: 'Fornavn Evt Mellomnavn Etternavn'
	- Velg selv om du vil bruke slice eller split
- Ekstraoppgave hvis raskt ferdig:
	- lignende funksjon, men lag initial(er) i stedet for mellomnavn
	- Inn: 'Enavn, Fnavn Evt Mellom', Retur: 'Fnavn E.M. Enavn'

**kode: navn\_V0.py løsn: navn\_V1.py**

## **Oppsummering**

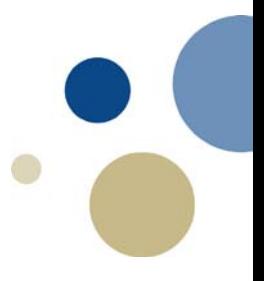

Dette kapittelet dekket:

Operasjoner på strenger, som Metoder for å iterere gjennom strenger Operatorer for repetisjon og konkatinering Strenger som ikke-muterbare objekter Å *slice* og teste strenger Metoder for strenger Å splitte opp strenger